## **Foreman - Bug #1167**

### **Foreman settings ignored in web interface**

09/13/2011 12:05 PM - Trey Dockendorf

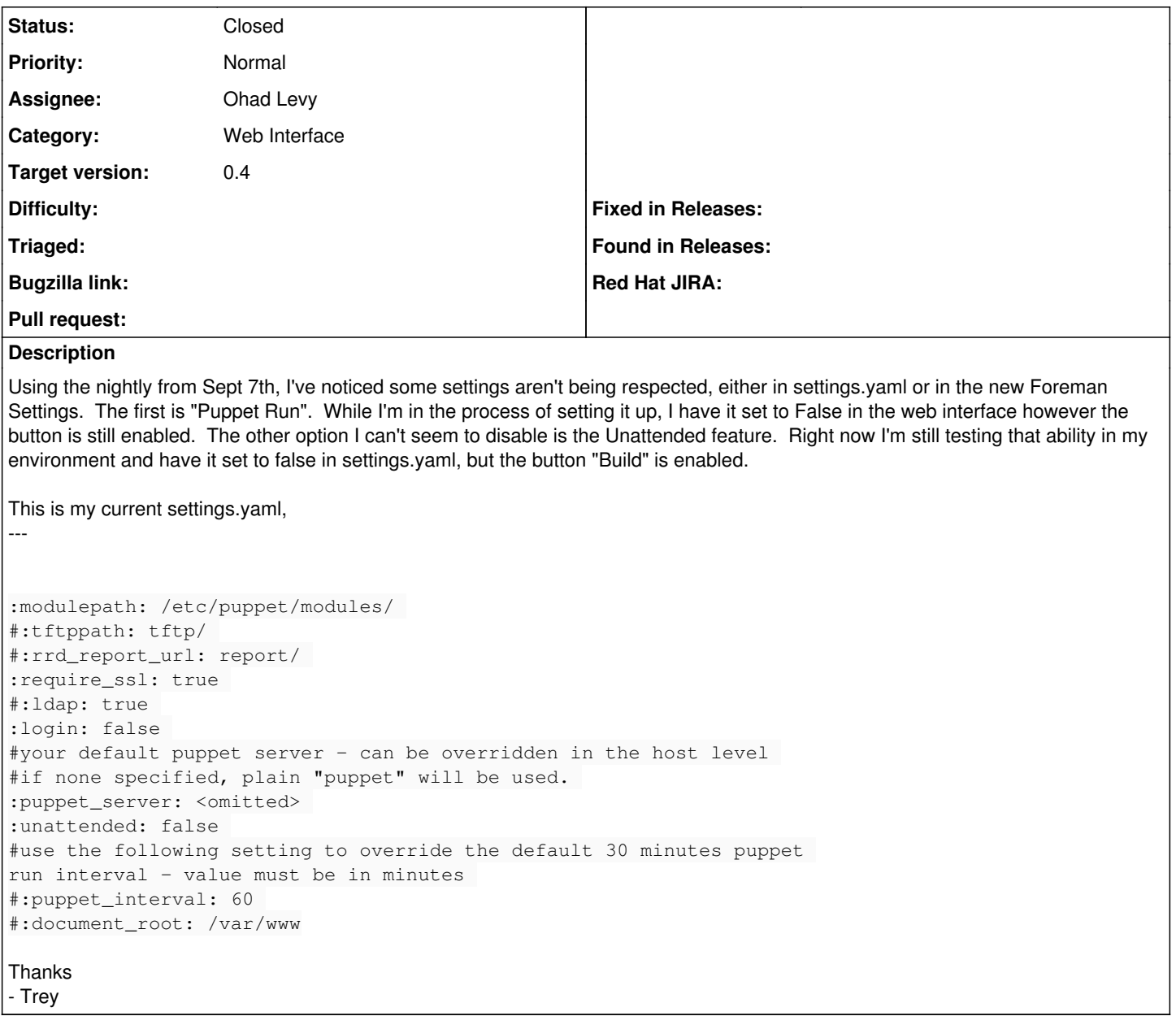

#### **Associated revisions**

**Revision c45a0014 - 09/19/2011 03:30 AM - Ohad Levy**

fixes #1167 - some setting values are ignored

### **History**

# **#1 - 09/19/2011 04:36 AM - Ohad Levy**

*- Status changed from New to Closed*

*- % Done changed from 0 to 100*

Applied in changeset [c45a0014cee4b8a530ab25beb9a7b1eb5cd7b037](https://projects.theforeman.org/projects/foreman/repository/foreman/revisions/c45a0014cee4b8a530ab25beb9a7b1eb5cd7b037).

### **#2 - 09/19/2011 04:36 AM - Ohad Levy**

*- Target version set to 0.4*